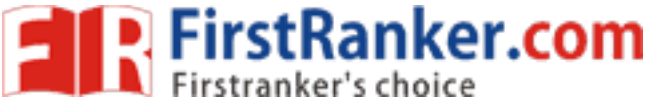

www.FirstRanker.com

www.FirstRankercdm $70$ 

B.Sc. (Part-I) Semester-II Examination 2S : COMPUTER APPLICATION (Old) (VOC.) UPTO SUMMER-2019

(HTML and C Programming)

Time: Three Hours] [Maximum Marks: 80 Note  $:-(1)$  All questions are compulsory. (2) Assume suitable data wherever necessary. (3) Draw neat sketches wherever necessary. 1.  $(A)$  Fill in the blanks :- $\overline{c}$ (i) HTML stands for (ii) \_\_\_\_\_\_\_\_\_\_ attribute is used to set a border around the image. (iii) tag starts text from a new line skipping one line in between. (iv) \_\_\_\_\_\_\_\_ tag is used to break a line.  $(B)$  Choose correct alternative :- $\overline{2}$ tag is used to specify the background of the document.  $(i)$  $(b)$  <FONT> (a)  $\langle BODY \rangle$ (d) None of these  $(c)$  <B> (ii) \_\_\_\_\_\_\_\_\_\_\_\_ tag is used to give page title. (a)  $\leq$ HTML>  $(b)$  <HEAD>  $(c)$  <TITLE>  $(d)$  <BODY> (iii) All the main contents of HTML document are written within the element. (a)  $\leq$ HTML>  $\leq$   $\leq$ 1HTML> (b)  $\leq$ HEAD>  $\leq$   $\leq$ HEAD> (c) <BODY> $\_\_\_\$  <1BODY> (d)  $\langle TITLE \rangle$   $\langle 1TITLE \rangle$ (iv) HTML has \_\_\_\_\_\_\_\_\_\_\_ levels of heading.  $(a) 6$  $(b) 7$  $(d)$  8  $(c) 5$  $(C)$  Answer in ONE sentence :- $\overline{4}$ (i) What is order list? (ii) What does .gif stand for ? (iii) What is table? (iv) What is pointer?

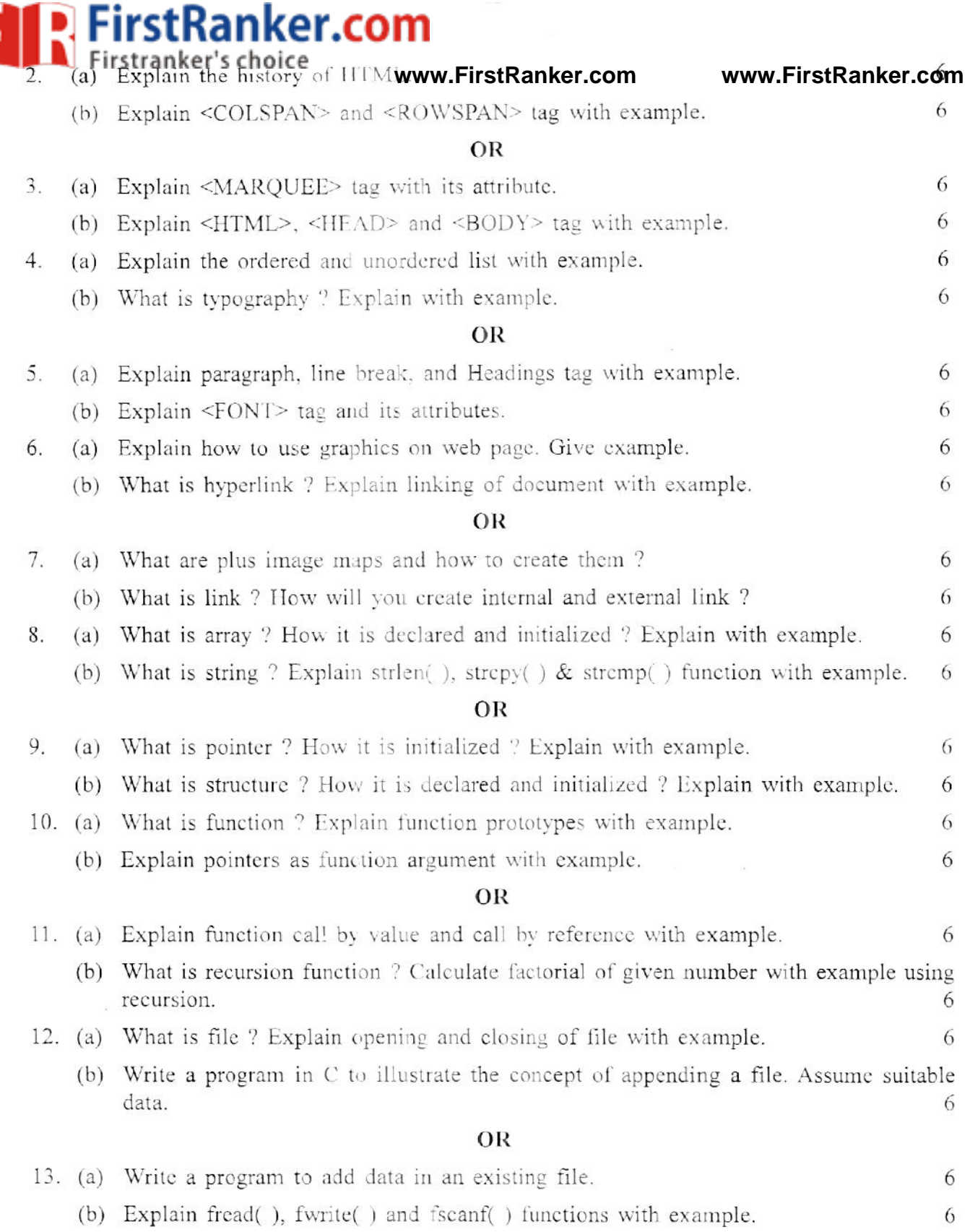

D

 $\left\langle \frac{\partial \mathbf{r}}{\partial \mathbf{r}_i} \right\rangle$